# **4Quad Diagnostic Version 1.0: Making Sense of the Social World: Scoring Your Diagnostic (06-07-2023) Question Ideologies**

### *Step 1: Identifying Question Ideologies*

*a. Circle the ideology for each topic based on your answers.* 

### *b. Record the numerical weight assigned for "Strength of Belief" for each topic (0 - 5).*

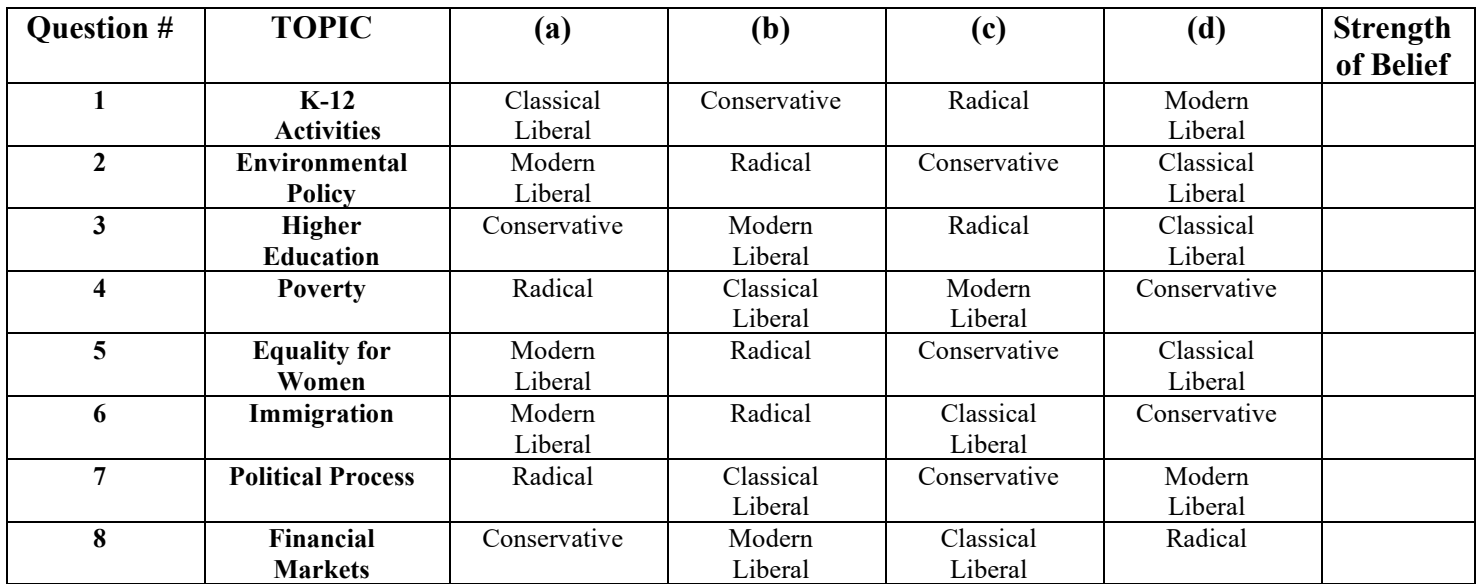

*Step 2: Plotting your Results by question.*

- *a. In the "Question Results" graph below, for each question start in the center of the chart, move diagonally out from the center in the quadrant identified moving the number of "blocks" in the "Strength of Belief" column.*
- *b. Place a dot and label it with the question number.*

# **Question Results**

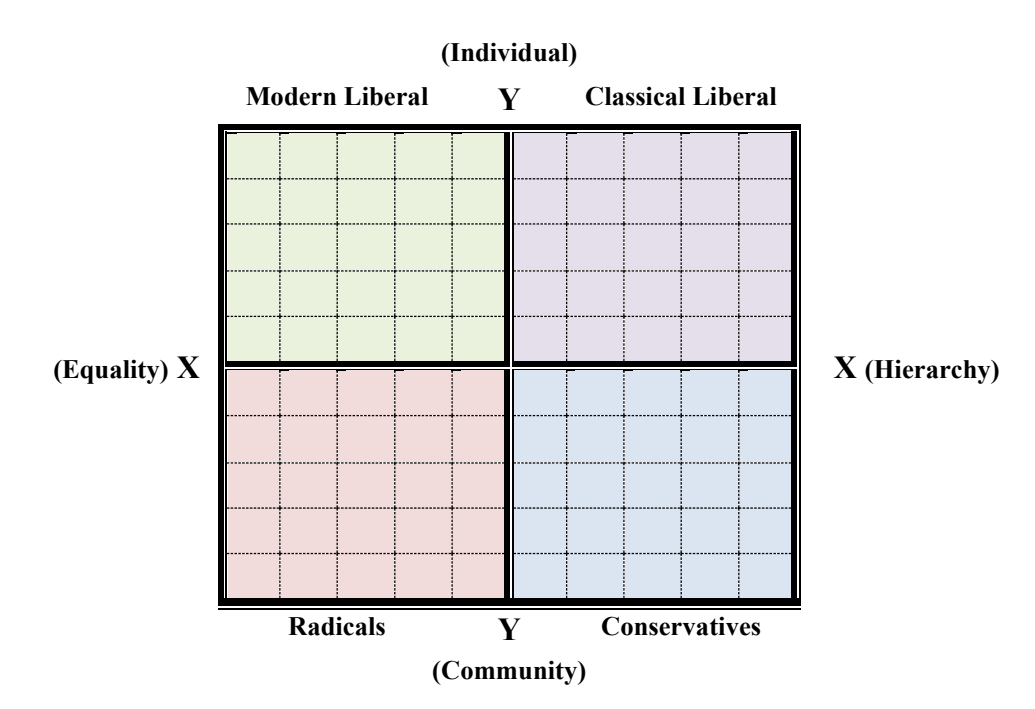

**4Quad Diagnostic Version 1.0: Making Sense of the Social World: Scoring Your Diagnostic (06-02-2023)**

**Your Center of Gravity**

*Step 3: Calculating your Center of Gravity*

- *a. Determine the cumulative "Strength of Belief" for each ideology by adding "Strength of Belief" that corresponds to that ideology (e.g., Your Radical responses from multiple questions add up to 10).*
- *b. Multiply each "Cumulative Weight" by the given Cartesian Multiplers to get X and Y values for that ideology (e.g., Your Radical response weight was 10, so the contributions are 10 multiplied by -1 for the X value equaling -10)*

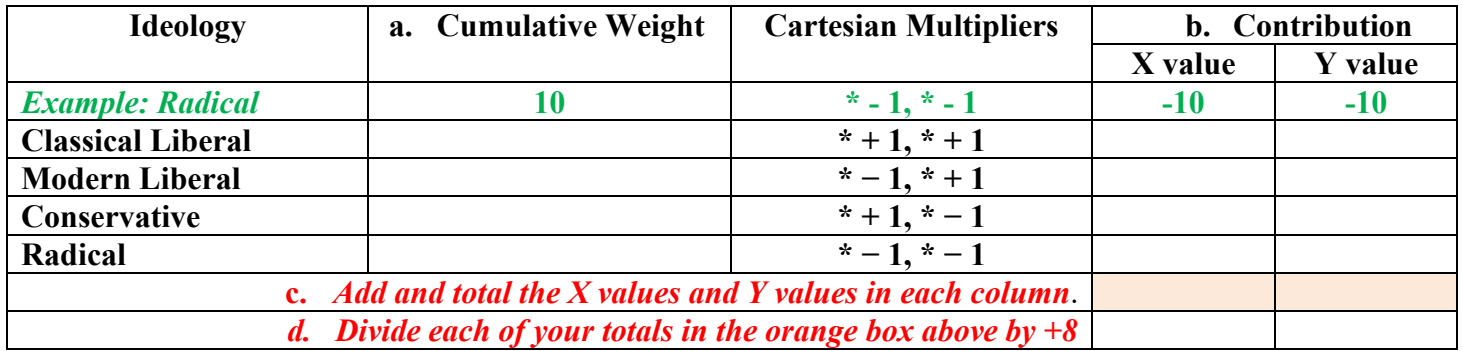

- *e. Plot your results from part d starting in center of the chart below. Move horizontally along the X axis to the right for a positive number or to the left for a negative number.*
- *f. From that point move vertically for the Y axis towards the top for a positive number or towards the bottom for a negative number.*
- *g. Place a dot. This is your ideological center of gravity.*

#### **Center of Gravity**

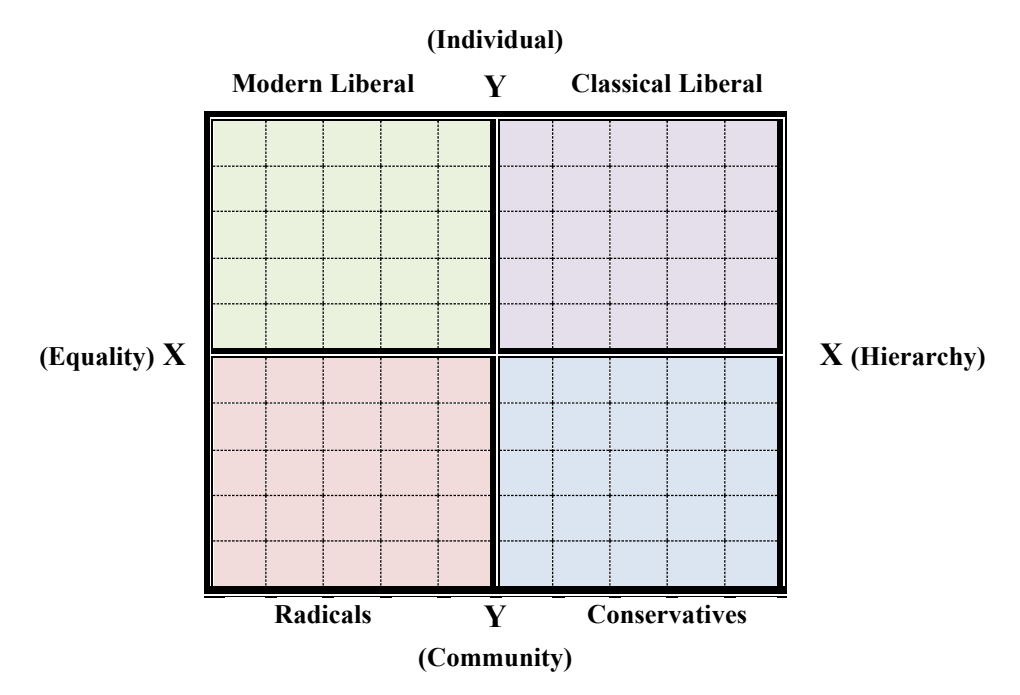